# **УТВЕРЖДЕНО** приказом Министерства образования и науки Алтайского края OT < 30 >  $07$  2018  $\Gamma$ . No 17 dal

ticon,

**Пред** исполняющий обязанности

А.А. Жидких

распоряжением

**TJIACOBAHO** 

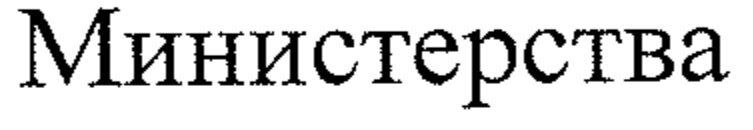

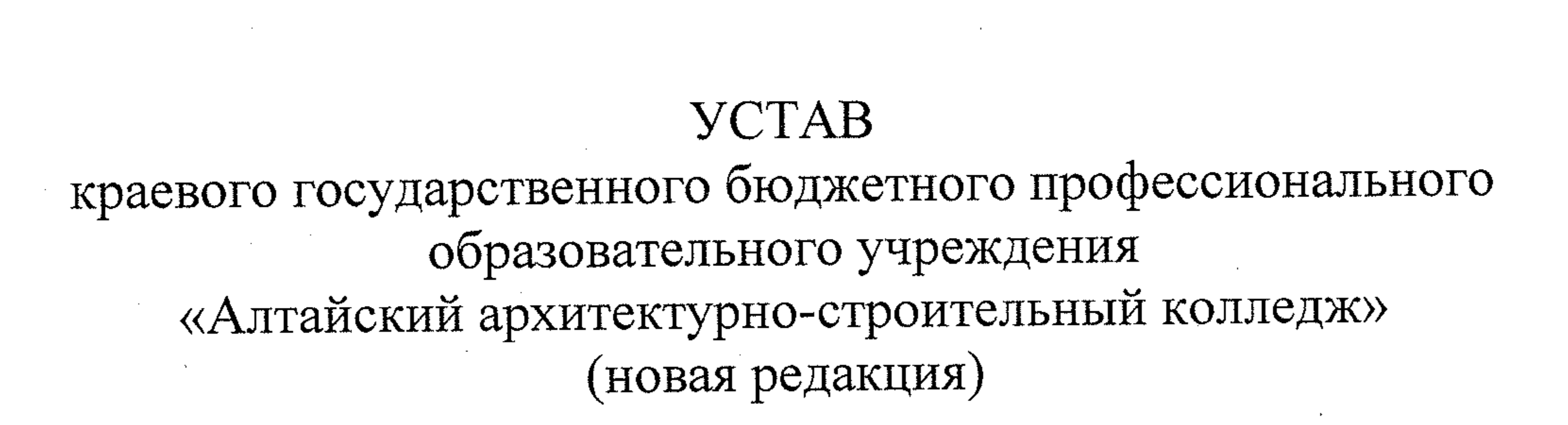

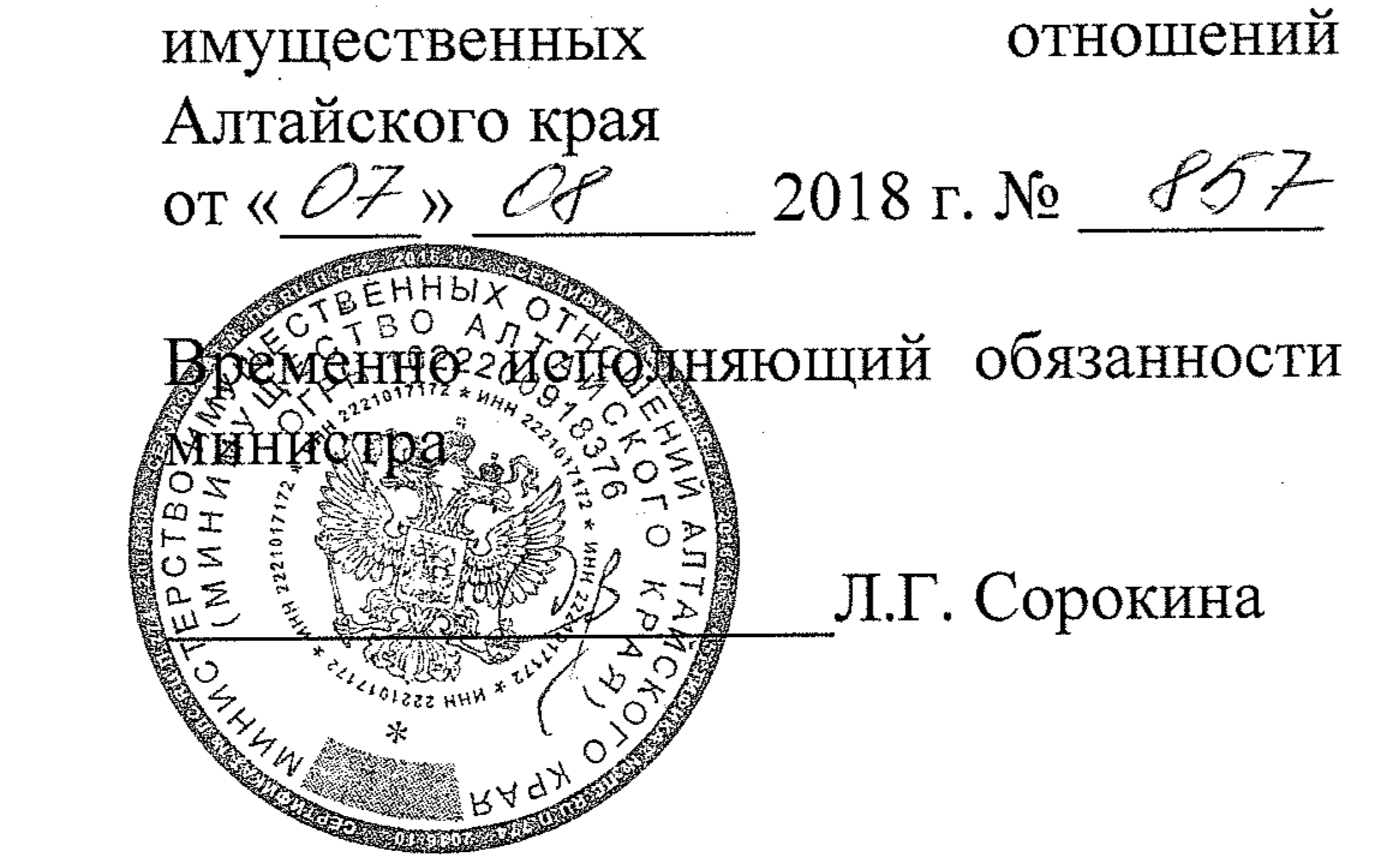

Барнаул 2018 г.

### 1. Общие положения

профессиональное Краевое государственное бюджетное  $1.1.$ образовательное учреждение «Алтайский архитектурно-строительный унитарной некоммерческой профессиональной является колледж» образовательной организацией, выполняющей работы и оказывающей предусмотренных обеспечения реализации целях услуги  $\mathbf{B}$ законодательством Российской Федерации и Алтайского края полномочий Министерства образования и науки Алтайского края в сфере образования, созданной на основании постановления Администрации Алтайского края от 12.11.2013 №582 «О реорганизации краевых государственных бюджетных образовательных учреждений.

профессиональное Краевое государственное бюджетное образовательное учреждение «Алтайский архитектурно-строительный колледж» является правопреемником КГБОУ СПО «Барнаульский строительный колледж» и КГБОУ НПО «Профессиональное училище  $N_2$  16». 1.2. Полное наименование Учреждения: краевое государственное бюджетное профессиональное образовательное учреждение «Алтайский КГБПОУ колледж», сокращенное архитектурно-строительный «Алтайский архитектурно-строительный колледж», аббревиатура КГБПОУ «ААСК».

профессиональная образовательной организации Тип образовательная организация.

1.3. Адрес (место нахождения) Учреждения: 656015, г. Барнаул, пр. д. 68. Ленина,

следующим Образовательный осуществляется процесс  $\Pi$ O фактическим адресам:

656015, г. Барнаул, пр. Ленина, д. 68; 656015, г. Барнаул, пр. Ленина, д. 68а; 656015, г. Барнаул, ул. Союза Республик, д. 27; 656010, г. Барнаул, ул. П. Сухова, д. 22; 656036, г. Барнаул, ул. П. Сухова, д. 71; 656036, г. Барнаул, ул. Глушкова, д. 7а; 656023, г. Барнаул, ул. Э. Алексеевой, д. 84; 656045, г. Барнаул, ул. Тихонова, д. 39а. 1.4. Учредителем Учреждения и собственником его имущества является Алтайский край. Функции и полномочия Учредителя Учреждения в соответствии с указом Губернатора Алтайского края от 23.11.2016 № 142 «Об утверждении Положения о Министерстве образования и науки Алтайского края» осуществляет Министерство образования и науки Алтайского края (далее - «Учредитель»), которое координирует и регулирует деятельность Учреждения и является главным распорядителем бюджетных средств в отношении подведомственного Учреждения, в том

по вопросам сохранности, содержания и использования числе  $\Pi$ O назначению государственного имущества.

(место нахождения) Учредителя: 656035, г. Барнаул, Адрес ул. Ползунова, 36.

Учреждение является юридическим  $1.5.$ ЛИЦОМ, **HMeeT** самостоятельный баланс и лицевые счета, открытые в органах казначейства РФ по Алтайскому краю в порядке, установленном законодательством Российской Федерации, печать, а также штампы, бланки.

1.6. Учреждение отвечает по своим обязательствам всем находящимся у него на праве оперативного управления имуществом, в том числе приобретенным за счет доходов, полученных от приносящей доход деятельности, за исключением особо ценного движимого имущества, закрепленного за Учреждением собственником этого имущества или приобретенного Учреждением за счет средств, выделенных собственником его имущества, а также недвижимого имущества независимо от того, по каким основаниям оно поступило в оперативное управление Учреждения и за счет каких средств оно приобретено. По обязательствам Учреждения, связанным с причинением вреда гражданам, при недостаточности имущества Учреждения, на которое в соответствии с вышеуказанным абзацем может быть обращено взыскание, субсидиарную ответственность несет собственник имущества Учреждения в лице Министерства образования и науки Алтайского края.

# 2. Предмет, цели, задачи деятельности учреждения

2.1. Предметом деятельности Учреждения является образовательная и иная деятельность Учреждения, направленная на достижение целей создания Учреждения.

Основной целью деятельности Учреждения является образовательная деятельность по образовательным программам среднего профессионального (программам подготовки квалифицированных рабочих, образования служащих, программам подготовки специалистов среднего звена).

Учреждение решает задачи интеллектуального, культурного и профессионального развития человека и имеет целью подготовку квалифицированных рабочих, служащих и специалистов среднего звена по всем основным направлениям общественно полезной деятельности в соответствии с потребностями общества и государства, а также удовлетворение потребностей личности в углублении и расширении образования.

2.2. Для достижения цели деятельности Учреждение осуществляет следующие основные виды деятельности:

- реализация образовательных программ среднего профессионального образования - программ подготовки квалифицированных рабочих,

служащих в соответствии федеральными  $\mathbf{C}$ государственными образовательными стандартами;

3

- реализация образовательных программ среднего профессионального образования - программ подготовки специалистов среднего звена в соответствии с федеральными государственными образовательными стандартами;

- реализация основных программ профессионального обучения программ профессиональной подготовки по профессиям рабочих, служащих, программы переподготовки рабочих, служащих, программы повышения квалификации рабочих, служащих;

- реализация дополнительных общеобразовательных программ направленности (технической, естественнонаучной, различной физкультурно-спортивной, художественной, туристко-краеведческой, социально-педагогической и др.);

- реализация дополнительных профессиональных программ программ повышения квалификации и программ профессиональной переподготовки.

2.3. Учреждение осуществляет свою деятельность в соответствии с утвержденным Учредителем государственным заданием, планом финансово-хозяйственной деятельности и контрольными цифрами приема граждан по профессиям и специальностям среднего профессионального образования, профессиям профессионального обучения для обучения за счет бюджетных ассигнований краевого бюджета.

2.4. Учреждение вправе сверх установленного государственного задания, определенного федеральными законами и законами Алтайского края, в пределах установленного государственного задания выполнять работы, оказывать услуги, относящиеся к его основным видам деятельности, предусмотренных его Уставом в сфере образования, для граждан и юридических лиц за плату и на одинаковых, при оказании одних и тех же услуг, условиях.

2.5. Учреждение вправе осуществлять иные виды деятельности, не являющиеся основными видами деятельности, лишь постольку, поскольку служит достижению цели, ради которой оно создано, **OTC**  $\mathbf{M}$ соответствующие указанной цели, при условии, что такая деятельность указана в его Уставе и регулируется Положением о внебюджетной деятельности.

2.6. Приносящая доход деятельность Учреждения ведется  $\Pi$ O следующим направлениям:

- оказание в пределах установленных лицензией на осуществление образовательной образовательных услуг деятельности сверх, финансируемых за счет средств краевого бюджета государственных заданий (контрольных цифр) по приему обучающихся по программам среднего профессионального образования, программам профессиональной подготовки, переподготовки и повышения квалификации кадров;

- производство строительных металлических конструкций;

- производство деревянных рам для картин, фотографий, зеркал или аналогичных предметов и прочих изделий из дерева;

- производство деревянных статуэток и украшений из дерева, инкрустированного дерева, шкатулок, футляров для ювелирных изделий и ножей;

- производство деревянных столовых и кухонных принадлежностей;

-производство деревянных инструментов, корпусов и рукояток инструментов, рукояток щеток и метелок, обувных колодок и растяжек для обуви;

- производство сборных деревянных строений; - производство деревянной тары;

изделий;

- производство деревянных строительных конструкций и столярных

- 
- производство строительных металлических изделий;
- производство металлических цистерн, резервуаров и прочих емкостей;
	- производство изделий из проволоки;
	- производство цепей, кроме «шарнирных» и составных частей к ним;
- производство канцелярского настольного оборудования (ящиков, картотек, лотков и т.п.);

- предоставление услуг по монтажу, ремонту и техническому обслуживанию станков;

- производство стульев и другой мебели для сидения;
- производство мебели для офисов и предприятий торговли;
- производство кухонной мебели;
- производство прочей мебели;
- производство игр и игрушек;
- производство каруселей, качелей, тиров, и прочих ярморочных аттракционов;
	- производство земляных работ;
	- разработка и снос зданий, расчистка строительных участков;

- производство столярных и плотничных работ;
- производство штукатурных работ;
- производство санитарно-технических работ;
- производство изоляционных работ;
- производство электромонтажных работ;
- производство каменных работ;
- монтаж металлических и строительных конструкций;
- производство бетонных и железобетонных работ;
- монтаж строительных лесов;
- монтаж зданий и сооружений из сборных конструкций; - устройство покрытий зданий и сооружений;
- производство общестроительных работ по возведению зданий;
- деятельность спортивных объектов;
- прокат инвентаря и оборудования для проведения досуга и отдыха;
- организация перевозок грузов;

грузов;

действующим законодательством; - хранение и складирование грузов, за исключением особо опасных

- оказание услуг проживания, пользования коммунальными и хозяйственными услугами в общежитиях в случаях, предусмотренных

- деятельность столовых в Учреждении;
- реализация произведенной Учреждением продукции;
- производство прочих отделочных и завершающих работ;
- производство малярных работ;
- производство стекольных работ;
- устройство покрытий полов и облицовка стен;

- организация выставок, ярмарок и конгрессов;

- деятельность по оформлению выставочных стендов;

- изготовление фотографий для рекламы, издательской продукции;

- разработка дизайна, мультимедиа;

- разработка и реализация пакетов прикладного и системного программного обеспечения, учебных программ и иных продуктов интеллектуальной собственности;

оказание информационных, аналитических, консалтинговых, справочно-библиографических, маркетинговых услуг;

- услуги по созданию рекламы на интернет-порталах;

- услуги по проведению видеоконференций и телемостов;

копировально-множительных услуг, тиражирование оказание учебных, учебно-методических, информационно-аналитических и других материалов;

- предоставление библиотечных услуг и услуг по пользованию архивами лицам, не являющимся работниками или обучающимися Учреждения;

сдача в аренду движимого и недвижимого имущества в соответствии с законодательством Российской Федерации и Алтайского края;

- организация и проведение стажировок и практик в Российской Федерации и за рубежом, направление на обучение за пределы территории Российской Федерации.

- предоставление услуг и реализация продукции, произведенной Учреждением в рамках образовательного процесса;

- сдача лома и отходов чёрных, цветных и драгоценных металлов и других видов вторичного сырья.

Дополнительные источники привлечения финансовых средств:

- добровольные пожертвования, целевые взносы физических и (или) юридических лиц, в том числе иностранных граждан и (или) иностранных

Эти услуги не могут быть оказаны взамен и в рамках образовательной деятельности финансируемой за счет субсидий из краевого бюджета на выполнение государственного задания. 2.6.2. Учреждение осуществляет

следующие

платные

- реализация дополнительных профессиональных программ; - реализация дополнительных общеобразовательных программ.

образования сверх установленного государственного задания;

установленного государственного задания; - реализация образовательных программ среднего профессионального

дополнительные образовательные услуги: - реализация основных программ профессионального обучения сверх

премии. 2.6.1. Учреждение осуществляет следующие платные

юридических лиц, а так же за счёт средств местных бюджетов, гранты,

- нарушение или незаконное ограничение права на образование и предусмотренных законодательством об образовании прав и свобод обучающихся, родителей (законных представителей) несовершеннолетних обучающихся;;

- реализацию не в полном объеме образовательных программ в соответствии с учебным планом и графиком учебного процесса, качество образования своих выпускников;

- жизнь и здоровье обучающихся, работников;

- невыполнение или ненадлежащее выполнение функций, отнесенных к компетенции Учреждения;

2.8. Учреждение несет в установленном законодательством Российской Федерации порядке ответственность за:

олимпиад различного уровня, в том числе международных. 2.7. Учреждение не вправе осуществлять виды деятельности и оказывать платные услуги, не указанные в настоящем Уставе.

- организация семинаров, конференций, конкурсов, тренингов,

организация различных видов и форм тестирования, соответствующих основным видам деятельности Учреждения;

дополнительные услуги:

- иные действия, предусмотренные законодательством Российской Федерации и Алтайского края.

2.9. Учреждение самостоятельно в формировании своей структуры.

2.9.1. Учреждение может иметь в своей структуре различные структурные подразделения, обеспечивающие осуществление образовательной деятельности с учетом уровня, вида и направленности реализуемых образовательных программ, формы обучения и режима пребывания обучающихся (отделения, центры, подготовительные отделения и курсы, методические и учебно-методические подразделения, лаборатории, учебные и учебно-производственные мастерские, учебные полигоны, учебные базы практики, учебно-демонстрационные центры,

выставочные залы, художественно-творческие мастерские, библиотеки, музеи, студенческие спортивные клубы, общежития, психологические и социально-педагогические службы, обеспечивающие социальную адаптацию и реабилитацию нуждающихся в ней обучающихся, и иные предусмотренные локальными нормативными актами Учреждения структурные подразделения).

2.9.2. Структурные подразделения Учреждения не ЯВЛЯЮТСЯ юридическими лицами и действуют на основании Устава Учреждения и положения о соответствующем структурном подразделении, утвержденного директором Учреждения, и не наделяются имуществом.

2.9.3. Учреждение по согласованию с Учредителем может создавать, ликвидировать и наделять имуществом (обособленные подразделения) филиалы и представительства (без прав юридического лица) на территории Российской Федерации и иностранных государств. Филиалы и представительства (обособленные подразделения) указываются в Уставе.

Филиалы и представительства действуют на основании положения, утвержденного приказом директора Учреждения. Руководители филиалов и представительств назначаются директором Учреждения и действуют на основании положения о филиале или представительстве и выданной им доверенности.

3. Организация образовательного процесса

3.1. Учреждение реализует образовательные программы среднего профессионального образования - программы ПОДГОТОВКИ квалифицированных рабочих, служащих, программы ПОДГОТОВКИ специалистов среднего звена.

Лица, имеющие квалификацию по профессии среднего профессионального образования и принятые на обучение по программам подготовки специалистов среднего звена по специальностям среднего профессионального образования, соответствующим имеющейся у них профессии, имеют право на ускоренное обучение по таким программам, в соответствии с индивидуальными учебными планами.

Обучение по индивидуальному учебному плану, в том числе ускоренное обучение в пределах осваиваемой учебной программы, осуществляется в порядке, установленном локальным актом Учреждения;

Учреждение ежегодно обновляет образовательные программы среднего профессионального образования в части состава учебных предметов, дисциплин (модулей), установленных в учебном плане, и (или) содержания рабочих программ учебных предметов, дисциплин (модулей), программ учебной и производственной практики, а также методических обеспечивающих реализацию материалов, соответствующих образовательных технологий с учетом развития науки, техники, культуры, экономики, технологий и социальной сферы.

3.1.1. Организация образовательного процесса осуществляется в соответствии с расписаниями занятий и образовательными программами для каждой специальности (профессии) и формы получения образования, которые разрабатываются и утверждаются Учреждением самостоятельно с учетом требований рынка труда на основе федеральных государственных образовательных стандартов, примерных основных образовательных программ.

3.1.2. Образовательные программы среднего профессионального образования могут осваиваться в формах: очной, очно-заочной, заочной.

3.1.3. В Учреждении сроки обучения по образовательным программам среднего профессионального образования устанавливаются в соответствии с нормативными сроками их освоения, определяемыми федеральными государственными образовательными стандартами. Порядок реализации указанных образовательных программ

устанавливается федеральным органом исполнительной власти, осуществляющим функции по выработке государственной политики и нормативно-правовому регулированию в сфере образования.

3.1.4. В Учреждении устанавливаются следующие виды учебной деятельности: учебные занятия (урок, лекция, семинар, практическое занятие, лабораторное занятие, консультация), самостоятельная работа, учебная и производственная практики, выполнение курсовой работы (курсовое проектирование), мастер-классы, проектные семинары, а также могут проводиться другие виды учебной деятельности.

3.1.5. Обучение и воспитание в Учреждении ведётся на русском языке.

3.1.6. Учебный год в Учреждении устанавливается с 1 сентября и заканчивается согласно учебному плану по конкретной специальности (профессии) и форме получения образования. Начало учебного года может переноситься Учреждением по очно-заочной форме получения образования не более чем на один месяц, по заочной форме получения образования - не более чем на три месяца.

3.1.7. Режим работы Учреждения определяется расписаниями и графиками, утвержденными директором Учреждения. Структурные подразделения Учреждения работают в режиме, определяемым локальным актом.

Начало занятий в Учреждении определяется локальным актом. Для всех видов аудиторных занятий академический час устанавливается продолжительностью 45 минут.

Продолжительность каникул, предоставляемых обучающимся в процессе освоения ими программ подготовки квалифицированных рабочих, служащих, составляет не менее двух недель в зимний период при сроке получения среднего профессионального образования один год и не менее десяти недель в учебном году, в том числе не менее двух недель в зимний период, при сроке получения среднего профессионального образования более одного года.

Продолжительность каникул, предоставляемых обучающимся в процессе освоения ими программ подготовки специалистов среднего звена, составляет от восьми до одиннадцати недель в учебном году, в том числе не менее двух недель в зимний период.

3.1.8. Максимальный объем учебной нагрузки обучающихся составляет 54 академических часа в неделю, включая все виды деятельности аудиторной и внеаудиторной учебной нагрузки. Объём обязательных аудиторных занятий и практик не должен превышать 36 академических часов в неделю.

Максимальный объем аудиторной учебной нагрузки в год при освоении основной профессиональной образовательной программы в заочной форме составляет 160 академических часов.

3.1.9. Численность обучающихся в учебной группе При подготовки за счет бюджетных ассигнований финансировании устанавливается не более 25 человек. Учебные занятия могут проводиться с группами обучающихся меньшей численности и отдельными обучающимися, а также с делением группы на подгруппы (до 12 человек). Учреждение вправе объединять группы обучающихся при проведении учебных занятий в виде лекций, мастер-классов.

3.1.10. Образование обучающихся с ограниченными возможностями может быть организовано как совместно здоровья ДРУГИМИ  $\mathbf{C}$ обучающимися, так и в отдельных классах, группах.

При организации учебной и производственной практики обучающиеся с ограниченными возможностями здоровья обеспечиваются необходимым оборудованием и инструментом со специальными приспособлениями, предупреждающими травматизм и позволяющими преодолевать сенсорные и двигательные нарушения, имеющиеся у данной категории обучающихся. Численность обучающихся с ограниченными возможностями здоровья в учебной группе устанавливается до 15 человек.

3.1.11. Учебная и производственная практика проводится в аудиториях, учебно-производственных мастерских, лабораториях, студиях Учреждения, а также в организациях на основе договоров, заключаемых Учреждением и этими организациями. Производственная между (преддипломная) практика проводится в организациях на основе договоров, заключаемых между Учреждением и этими организациями. Положение об учебной и производственной практиках обучающихся, осваивающих образовательные программы среднего профессионального образования и программы профессиональной подготовки по профессиям рабочих, должностям служащих утверждается федеральным органом исполнительной власти, осуществляющим функции по выработке государственной политики и нормативно-правовому регулированию в сфере образования.

Время работы в период производственной практики не должно продолжительности рабочего времени, установленного превышать трудовым законодательством для соответствующей категории работников.

3.1.12. Учреждение оценивает качество освоения образовательных программ среднего профессионального образования по пятибалльной системе оценок:  $\langle 5 \rangle$  (отлично),  $\langle 4 \rangle$  (хорошо),  $\langle 3 \rangle$  (удовлетворительно),  $\langle 2 \rangle$ (неудовлетворительно), зачетной («зачтено», «не зачтено», «освоено», «не  $OCBOCHO$ ).

Текущий контроль качества освоения образовательных программ среднего профессионального образования осуществляется в виде устного письменного опросов, семинаров, зачетов по лабораторным и ИЛИ практическим занятиям, зашиты курсовых проектов (работ). Результаты текущего контроля отражаются выставлением оценок в журналах учебных занятий.

Количество экзаменов в процессе промежуточной аттестации обучающихся не должно превышать 8 экзаменов в учебном году, а количество зачетов - 10. В указанное количество не входят экзамены и зачеты по физической культуре и факультативным дисциплинам.

Количество экзаменов и зачетов в процессе промежуточной аттестации обучающихся, при обучении в соответствии с индивидуальным учебным планом, устанавливается Учреждением самостоятельно.

3.1.13. Государственная итоговая аттестация выпускников Учреждения является обязательной и осуществляется после освоения образовательной программы среднего профессионального образования в полном объеме.

К сдаче государственной итоговой аттестации допускаются обучающиеся Учреждения, закончившие полный курс обучения и имеющие положительные итоговые оценки по всем дисциплинам (предметам), модулям, учебной и производственной практикам и сдавшим квалификационные экзамены по всем модулям учебного плана.

Государственная итоговая аттестация 3.1.14. выпускников осуществляется государственными экзаменационными комиссиями. Порядок проведения государственной итоговой аттестации по образовательным программам среднего профессионального образования федеральным органом исполнительной власти, утверждается осуществляющим функции по выработке государственной политики и нормативно-правовому регулированию в сфере образования.

Учреждение выдает выпускникам, освоившим  $3.1.15.$ соответствующую образовательную программу среднего профессионального образования в полном объеме и прошедшим государственную итоговую аттестацию, диплом  $\overline{O}$ среднем профессиональном образовании, заверенный печатью Учреждения. Формы документов о среднем профессиональном образовании и

порядок их выдачи, заполнения, хранения и учета соответствующих

бланков документов утверждаются федеральным органом исполнительной власти, осуществляющим функции по выработке государственной политики и нормативно-правовому регулированию в сфере образования.

Обучающиеся по образовательным программам среднего профессионального образования, не имеющие среднего общего образования, вправе пройти государственную итоговую аттестацию, которой завершается освоение образовательных программ среднего общего образования и при успешном прохождении которой им выдается аттестат о среднем общем образовании. Указанные обучающиеся проходят государственную итоговую аттестацию бесплатно. 3.1.16. Лицу, не завершившему образования, не прошедшему

получившему Ha итоговой аттестации **HIIH** государственной государственной итоговой аттестации неудовлетворительные результаты, выдается справка установленного образца об обучении в Учреждении. 3.1.17. Выпускник Учреждения считается завершившим обучение на основании приказа о его отчислении в связи с полным освоением образовательной программы среднего профессионального образования и прохождением государственной итоговой аттестации. 3.2. При реализации дополнительных общеобразовательных программ деятельность обучающихся осуществляется в различных объединениях по интересам (клубах, секциях, группах, кружках, студиях, ансамблях, театре). Учебное занятие является основной формой организации образовательного процесса при реализации дополнительных общеобразовательных программ. Формы проведения учебного занятия: групповые и индивидуальные, всем составом объединения (коллектива, секции и проч.). Учебные занятия (групповые и всем объединением) могут проводиться также в виде сводной репетиции, семинара, конференции, презентации творческих или исследовательских проектов и др. 3.3. Содержание и организация образовательного процесса в группах дополнительного профессионального образования (повышения квалификации, профессиональной переподготовки) регламентируется рабочими учебными планами, образовательными программами, квалификационными характеристиками, требованиями, предъявляемыми к выпускникам, самостоятельно разрабатываемыми Учреждением с учетом потребности лица, организации, по инициативе которых осуществляется дополнительное профессиональное образование. 3.3.1. Режим занятий слушателей курсов повышения квалификации и

профессиональной переподготовки проводятся без отрыва от работы, с отрывом от работы, с частичным отрывом от работы и по индивидуальным формам обучения (очная, очно - заочная, заочная), сроки и формы обучения устанавливаются в соответствии с действующими нормативными документами и отражаются в договорах. Минимальный срок освоения программ повышения квалификации -16 часов, программ профессиональной переподготовки -250 часов.

3.3.2. Освоение дополнительных профессиональных образовательных программ завершается итоговой аттестацией обучающихся в форме, определяемой Учреждением самостоятельно.

Лицам, успешно освоившим соответствующую дополнительную профессиональную программу и прошедшим итоговую аттестацию, выдаются документы о квалификации: удостоверение о повышении квалификации и (или) диплом о профессиональной переподготовке.

3.3.3. Лицам, не прошедшим итоговой аттестации или получившим на итоговой аттестации неудовлетворительные результаты, а также лицам, освоившим часть дополнительной профессиональной программы и (или) отчисленным из Учреждения, выдается справка об обучении или о периоде обучения установленного образца.

3.4. Профессиональное обучение осуществляется в очной, очнозаочной формах обучения. Допускается сочетание различных форм получения образования и форм обучения.

Содержание и продолжительность профессионального обучения по каждой профессии рабочего, должности служащего определяются конкретной программой профессионального обучения, разрабатываемой и утверждаемой Учреждением, на основе установленных квалификационных требований (профессиональных стандартов).

Сроки начала и окончания профессионального обучения определяются в соответствии с учебным планом конкретной основной программы профессионального обучения.

Профессиональное обучение завершается итоговой аттестацией в форме квалификационного экзамена.

3.4.1. Учреждение проводит квалификационный экзамен для определения соответствия полученных знаний, умений и навыков программе профессионального обучения, и установления на этой основе лицам, прошедшим профессиональное обучение квалификационных разрядов, категорий по соответствующим профессиям рабочих, должностям служащих.

3.4.2. Квалификационный экзамен независимо OT вида

профессионального обучения включат в себя практическую квалификационную работу и проверку теоретических знаний, указанных в квалификационных справочниках, и (или) профессиональных стандартах по соответствующим профессиям рабочих, должностям служащих.

3.4.3. К проведению квалификационного экзамена привлекаются представители работодателей, их объединений.

3.4.4. Лицам, успешно сдавшим квалификационный экзамен, присваивается разряд или класс, категория по результатам профессионального обучения и выдается свидетельство о профессии рабочего, должности служащего.

4. Организация деятельности и управление Учреждением

4.1. Исключительные полномочия Учредитель осуществляет в соответствии с законом Алтайского края от 14.09.2006 № 98-3С «О порядке управления и распоряжения государственной собственностью Алтайского края», постановлением Администрации Алтайского края от 21.12.2010 № 572 «Об утверждении Порядка создания, реорганизации, изменения типа и ликвидации краевых государственных учреждений, а также утверждения уставов краевых государственных учреждений и внесения в **HHX** изменений», постановлением Администрации Алтайского края от 08.06.2011 № 300 «Об утверждении порядка осуществления органами исполнительной власти Алтайского края функций и полномочий учредителя краевых государственных учреждений» и иными нормативными правовыми актами Российской Федерации и Алтайского края.

13

К компетенции Учреждения в образовательной сфере деятельности ОТНОСЯТСЯ:

1) разработка и принятие правил внутреннего распорядка обучающихся, правил внутреннего трудового распорядка, иных локальных нормативных актов;

2) материально-техническое обеспечение образовательной деятельности, оборудование помещений в соответствии государственными и местными нормами и требованиями, в том числе в с федеральными государственными образовательными соответствии стандартами, федеральными государственными требованиями, образовательными стандартами;

3) предоставление Учредителю и общественности ежегодного отчета о поступлении и расходовании финансовых и материальных средств, а также отчета о результатах самообследования;

4) установление штатного расписания, если иное не установлено нормативными правовыми актами Российской Федерации;

5) прием на работу работников, заключение с ними и расторжение трудовых договоров, если иное не установлено Федеральным законом «Об

образовании в Российской Федерации», распределение должностных обязанностей, создание условий и организация дополнительного профессионального образования работников;

6) разработка и утверждение образовательных программ Учреждения; 7) разработка и утверждение по согласованию с Учредителем программы развития образовательной организации, если иное не установлено Федеральным законом «Об образовании в Российской Федерации»;

8) прием обучающихся в Учреждение;

9) определение списка учебников, учебных пособий, допущенных к использованию при реализации образовательных программ;

законом «Об образовании в Российской Федерации»; 11) индивидуальный учет результатов освоения обучающимися образовательных программ и поощрений обучающихся, а также хранение в архивах информации об этих результатах и поощрениях на бумажных и (или) электронных носителях;

14

промежуточной аттестации обучающихся, установление их форм,

Учреждением видами и условиями поощрения за успехи в учебной,

физкультурной, спортивной, общественной, творческой, экспериментальной

и инновационной деятельности, если иное не установлено Федеральным

периодичности и порядка проведения;

10) осуществление текущего контроля успеваемости и

10.1) поощрение обучающихся в соответствии с установленными

12) использование и совершенствование методов обучения и воспитания, образовательных технологий, электронного обучения;

18) организация научно-методической работы, в том числе организация и проведение научных и методических конференций, семинаров; 19) обеспечение создания и ведения официального сайта Учреждения в сети «Интернет»; 20) иные вопросы в соответствии с законодательством Российской Федерации.

образовании и (или) о квалификации; 17) содействие деятельности общественных объединений обучающихся, родителей (законных представителей) несовершеннолетних обучающихся, осуществляемой в Учреждении и не запрещенной законодательством Российской Федерации;

культурой и спортом;  $\overline{O}$ документов 16) приобретение или изготовление бланков

регулированию в сфере образования; 15) создание условий для занятия обучающимися физической

14.1) организация социально-психологического тестирования обучающихся в целях раннего выявления незаконного потребления наркотических средств и психотропных веществ в порядке, установленном федеральным органом исполнительной власти, осуществляющим функции выработке государственной политики и нормативно-правовому  $\Pi$ O

14) создание необходимых условий для охраны и укрепления здоровья, организации питания обучающихся и работников Учреждения;

13) проведение самообследования, обеспечение функционирования внутренней системы оценки качества образования;

4.2. Управление Учреждением осуществляется в соответствии с законодательством Российской Федерации и Алтайского края на основе сочетания принципов единоначалия и коллегиальности.

Учреждения является Единоличным исполнительным органом текущее руководство директор Учреждения, который осуществляет деятельностью Учреждения.

4.3. В Учреждении формируются коллегиальные органы управления, к которым относятся Конференция работников и обучающихся Учреждения, Педагогический совет, Совет колледжа, Студенческий совет.

Управление Учреждением осуществляется в соответствии законодательством Российской Федерации и Алтайского края на основе сочетания принципов единоначалия и коллегиальности.

Коллегиальные органы управления Учреждения вправе He самостоятельно выступать от имени Учреждения.

4.4. Структура, порядок формирования, срок полномочий и компетенция органов управления Учреждения, порядок принятия ими решений и выступления от имени Учреждения устанавливаются Уставом. В Учреждении действует профессиональный союз работников

- в соответствии с федеральными законами и нормативно-правовыми

Директор Учреждения без доверенности действует от имени Учреждения, в том числе:

4.5.1. К компетенции директора Учреждения относятся вопросы осуществления руководства деятельностью Учреждения за исключением вопросов, отнесенных федеральными законами, законодательством Алтайского края к компетенции Учредителя и других органов исполнительной власти.

социальной защиты Алтайского края. Директор осуществляет руководство деятельностью Учреждения в соответствии с действующим законодательством и настоящим Уставом и несет ответственность за деятельность Учреждения.

договора и издания соответствующего приказа о назначении на должность. Проект трудового договора подлежит согласованию с Министерством имущественных отношений Алтайского края и Министерством труда и

Учреждения. 4.5. Директор Учреждения назначается и освобождается от занимаемой должности Учредителем путём заключения с ним трудового

регламентирующие деятельность Учреждения внутренние документы; - обеспечивает открытие лицевых счетов в органах казначейства РФ по Алтайскому краю, обеспечивает своевременную уплату налогов и сборов порядке и размерах, определяемых налоговым законодательством Российской Федерации, представляет в установленном порядке статистические, бухгалтерские и иные отчеты;

и положения о подразделениях; - утверждает годовую и бухгалтерскую отчетность Учреждения и

актами Алтайского края заключает гражданско-правовые и трудовые договоры от имени Учреждения, утверждает штатное расписание Учреждения, утверждает должностные инструкции работников Учреждения

- утверждает локальные акты Учреждения, выдает доверенности на право представительства от имени Учреждения, издает приказы и распоряжения;

- в соответствии с федеральными законами определяет состав и объем сведений, составляющих служебную тайну, а также устанавливает порядок ее защиты и обеспечивает её соблюдение;

- обеспечивает соблюдение законности в деятельности Учреждения, контролирует работу и обеспечивает эффективное взаимодействие структурных подразделений Учреждения;

планирует и организует работу Учреждения в целом и образовательный процесс, осуществляет контроль за ходом и результатами образовательного процесса, отвечает за качество и эффективность работы Учреждения;

организует работу по исполнению решений Конференции,

коллегиальных органов управления;

- организует работу по подготовке Учреждения к лицензированию и государственной аккредитации;

- принимает на работу и увольняет педагогических и иных работников Учреждения;

- устанавливает заработную плату работников Учреждения в соответствии с трудовым законодательством и иными нормативными правовыми актами Российской федерации и Алтайского края;

- утверждает расписания занятий, графики работы и педагогическую нагрузку работников;

- издает приказы о зачислении, переводе, восстановлении  $\boldsymbol{\mathrm{M}}$ отчислении обучающихся;

- обеспечивает охрану жизни и здоровья обучающихся и работников;

- оказывает помощь и содействие в работе творческих и спортивных объединений и организаций обучающихся Учреждения;

- решает иные вопросы деятельности Учреждения не отнесенные к компетенции коллегиальных органов управления и Учредителя. Директор вправе приостановить решения коллегиальных органов

управления в случае их противоречия законодательству Российской Федерации и законам Алтайского края.

4.5.2. Директор Учреждения обязан:

а) обеспечивать выполнение государственного задания в полном объеме;

обеспечивать постоянную работу над повышением качества предоставляемых Учреждением государственных и иных услуг, выполнением работ;

в) обеспечивать составление и выполнение в полном объеме плана финансово-хозяйственной деятельности Учреждения в соответствии с порядком, определенным Учредителем;

г) обеспечивать составление отчета о результатах деятельности и об использовании закрепленного за Учреждением на праве оперативного управления имущества в соответствии с требованиями, установленными Учредителем;

д) обеспечивать целевое и рациональное использование бюджетных средств, в том числе субсидий на оказание услуг (выполнение работ), субсидий на иные цели, и соблюдение Учреждением финансовой дисциплины в соответствии с федеральными законами;

е) обеспечивать исполнение договорных обязательств по выполнению работ, оказанию услуг;

ж) не допускать возникновения просроченной кредиторской задолженности Учреждения;

обеспечивать сохранность, рациональное 3) использование имущества, закрепленного на праве оперативного управления  $3a$ Учреждением;

и) обеспечивать своевременную выплату заработной платы работникам, Учреждения, а также принимать меры по повышению размера заработной платы работникам Учреждения;

к) совершать сделки с государственным имуществом с учетом ограничений, предусмотренных законами Российской Федерации и Алтайского края;

л) согласовывать с Учредителем в случаях и в порядке, установленном федеральными законами, законами Алтайского края, иными правовыми актами, Уставом, создание и ликвидацию филиалов, открытие и закрытие представительств Учреждения;

м) обеспечивать раскрытие информации об Учреждении, его деятельности и закрепленном за ним имуществе в соответствии с требованиями федеральных законов;

н) обеспечивать соблюдение правил внутреннего трудового распорядка и трудовой дисциплины работниками Учреждения;

о) обеспечивать соблюдение требований по охране и безопасности труда, принимать необходимые меры по соблюдению в Учреждении правил техники безопасности и требований федеральных законов по защите жизни и здоровья работников;

п) проходить аттестацию в порядке, установленном федеральными законами, нормативными правовыми актами Алтайского края  $\boldsymbol{\mathrm{M}}$ Учредителем;

р) обеспечивать наличие мобилизационных мощностей и выполнение требований по гражданской обороне;

с) выполнять иные обязанности, установленные федеральными законами, законами Алтайского края, Уставом Учреждения, решениями Учредителя.

- 4.5.3. Директор Учреждения имеет право:
- запрашивать от руководителей структурных подразделений

Учреждения и отдельных работников необходимые информацию и документы;

- давать руководителям структурных подразделений и отдельным работникам указания, обязательные для исполнения;

- принимать решения о наложении взысканий на работников, не выполняющих или ненадлежащим образом выполняющих свои должностные обязанности, и о поощрении отличившихся работников;

- поддерживать связь с потребителями по определению требований относящихся к образовательным услугам;

- и иные права, предусмотренные действующим законодательством Российской Федерации.

4.6. Конференция Учреждения является высшим коллегиальным органом управления Учреждением.

4.6.1. Делегаты с правом решающего голоса избираются Ha

конференцию путем открытого голосования на собраниях коллективов обучающихся, педагогических работников, административнохозяйственного отдела Учреждения, родителей в количестве десяти человек от каждой из перечисленных категорий (от педагогов двадцать).

4.6.2. На Конференции выбирается председатель и секретарь Конференции.

4.6.3. Коференция проводится не реже двух раз в год. Срок полномочий Конференции 1 год.

4.6.4. Компетенция Конференции:

- принимает основные направления деятельности Учреждения;

- избирает прямым открытым голосованием Совет колледжа, председателя Совета колледжа;

создает постоянные и временные комиссии по различным направлениям работы;

- рассматривает вопрос об укреплении, развитии материальнотехнической базы Учреждения;

- заслушивает отчеты Совета колледжа.

4.6.5. Решения Конференции принимаются простым большинством

голосов от числа присутствующих делегатов.

4.6.6. Конференция считается состоявшейся, если на ней присутствуют более половины делегатов, избранных на Конференцию.

4.7. Педагогический совет Учреждения является коллегиальным органом управления в Учреждении для рассмотрения основополагающих вопросов образовательного процесса. Срок полномочий Педагогического совета бессрочный.

4.7.1. В состав Педагогического совета входят: директор Учреждения, его заместители, все педагогические работники, воспитатели, педагогипсихологи, социальные педагоги, библиотекари, ведущий библиотекарь. Председатель Педагогического совета избирается прямым открытым голосованием на первом заседании Педагогического совета.

4.7.2. Главными задачами Педагогического совета являются: реализация государственной политики по вопросам образования, направление деятельности педагогического коллектива Учреждения на совершенствование образовательной работы, внедрение в практику достижений педагогической науки и передового педагогического опыта, решение вопросов о переводе и выпуске обучающихся, освоивших федеральный государственный образовательный стандарт.

4.7.3. Педагогический совет обсуждает и утверждает планы работы учреждения; заслушивает информацию и отчеты педагогических работников Учреждения, доклады представителей администрации Учреждения по вопросам образования и воспитания подрастающего поколения, в том числе сообщения о проверке соблюдения санитарногигиенического режима Учреждения, об охране труда и здоровья обучающихся и другие вопросы образовательной деятельности Учреждения.

Педагогический совет рассматривает локальные акты Учреждения, регламентирующие образовательную деятельность.

Педагогический совет рассматривает отчет результатам  $\Pi$ O самообследования.

4.7.4. Педагогический совет принимает решение о проведении итогового контроля по результатам учебного года, о допуске обучающихся к экзаменам или к итоговой аттестации, определенных локальными актами, переводе обучающихся на следующий курс, о выдаче соответствующих документов об образовании, о награждении обучающихся грамотами, похвальными листами за успехи в обучении.

Педагогический совет при участии председателей государственных экзаменационных комиссий обсуждает и утверждает программу государственной итоговой аттестации, требования к выпускным квалификационным работам, а также критерии оценки знаний.

4.7.5. Педагогический совет принимает решение об отчислении из Учреждения несовершеннолетнего обучающегося, достигшего возраста пятнадцати лет, как меры дисциплинарного взыскания за неоднократное дисциплинарных проступков, совершение предусмотренных законодательством РФ об образовании. Отчисление несовершеннолетнего обучающегося применяется в порядке, предусмотренном законодательством РФ об образовании, если иные меры дисциплинарного взыскания и меры педагогического воздействия не дали результата и дальнейшее его пребывание в Учреждении оказывает отрицательное влияние на других обучающихся, нарушает их права и права работников Учреждения, а также нормальное функционирование Учреждения.

4.7.6. В необходимых случаях на заседание Педагогического совета приглашаются представители общественных организаций, взаимодействующих с Учреждением по вопросам образования, родители обучающихся. Необходимость их приглашения определяется председателем Педагогического совета. Приглашенные на заседание педагогического совета пользуются правом совещательного голоса.

4.7.7. Педагогический совет избирает из своего состава секретаря на учебный год. Секретарь Педагогического совета работает на общественных началах.

4.7.8. Педагогический совет работает по плану, являющемуся составной частью плана работы Учреждения.

4.7.9. Заседания Педагогического совета созывается один раз в квартал в соответствии с планом работы Учреждения.

4.7.10. Решения Педагогического совета принимаются простым большинством голосов при наличии на заседании не менее половины его членов. При равном количестве голосов решающим является голос председателя Педагогического совета.

4.7.11. Организацию выполнения решений Педагогического совета осуществляет директор Учреждения и ответственные лица, указанные в решении. Результаты этой работы сообщаются членам Педагогического совета на последующих его заседаниях.

4.7.12. Заседания Педагогического совета оформляются протокольно. В книге протоколов фиксируется ход обсуждения вопросов, выносимых на Педагогический совет, предложения и замечания членов Педагогического совета. Протоколы подписываются председателем и секретарем.

4.7.13. Нумерация протоколов ведется от начала учебного года. Перевод обучающихся на следующий курс, их выпуск оформляются списочным составом. Книга протоколов Педагогического совета Учреждения постоянно хранится в делах Учреждения и передается по акту. Книга протоколов Педагогического совета нумеруется постранично, прошнуровывается, скрепляется подписью директора и печатью Учреждения.

4.8. В период между Конференциями постоянно действует Совет колледжа Учреждения.

4.8.1. Совет колледжа избирается на Конференции.

4.8.2. Совет колледжа состоит из представителей педагогических

работников, административно-хозяйственных работников, обучающихся, родителей. От каждой категории избираются по пять представителей (от педагогических работников десять).

4.8.3. В структуру Совета колледжа входят: председатель Совета колледжа, Председатель Совета, заместитель председателя, секретарь и члены Совета колледжа.

Заместитель председателя, секретарь избираются путем открытого голосования на первом заседании Совета колледжа.

4.8.4. Срок полномочий Совета колледжа один год. Ежегодная ротация Совета колледжа — не менее трети состава каждого представительства.

4.8.5. Заседания Совета колледжа проводятся не реже одного раза в квартал.

- 4.8.6. Компетенция Совета колледжа:
- участвует в выполнении решений Конференции;
- согласовывает план развития Учреждения;
- согласовывает режим работы Учреждения;
- заслушивает направления расходования внебюджетных средств;
- заслушивает отчет отдельных работников;
- согласовывает список работников к различным видам поощрений;

- участвует в разработке локальных актов, регламентирующих права и обязанности участников образовательных отношений.

4.8.7. Решения Совета колледжа, принятые в пределах его компетенции и в соответствии с законодательством, обязательны для всех членов коллектива.

4.8.8. Решение Совета колледжа считается принятым, если на его заседании присутствуют не менее половины состава Совета колледжа и за него проголосовало не менее половины присутствующих. Члены Совета колледжа выполняют свои обязанности на общественных началах. Член Совета колледжа может быть выведен из него решением Конференции.

4.8.9. На заседании Совета колледжа избирается секретарь заседания, который ведет протокол заседания.

4.9. По инициативе обучающихся создается Студенческий совет в целях учета мнения обучающихся по вопросам управления Учреждением и при принятии Учреждением локальных нормативных актов, затрагивающих их права и законные интересы.

4.9.1. Студенческий совет является постоянно действующим представительным и координирующим органом обучающихся и действует на основании локального акта.

- Срок полномочий Студенческого совета 1 год.
- 4.9.2. В структуру Студенческого совета Учреждения входят:
- председатель Студенческого совета;
- первый заместитель председателя;

- отдел по PR, пропаганде и по связям с общественностью. 4.9.3. Студенческий совет и председатель Студенческого совета избираются на конференции студентов от каждого курса по пять человек.

организациями;

отдел по работе со студенческими и общественными

- культурно-массовый отдел;

- учебно производственный отдел;
- отдел социальной работы;
- отдел развития здорового образа жизни;
- ответственный секретарь;
- заместитель председателя по административной работе;

4.9.4. Взаимоотношения Студенческого совета с администрацией Учреждения регулируются локальным актом.

4.9.5. Студенческий совет взаимодействует с органами управления Учреждения на основе принципов сотрудничества и автономии.

4.9.6. Представители органов управления Учреждения могут присутствовать на заседаниях Студенческого совета.

4.9.7. Рекомендации Студенческого совета рассматриваются соответствующими органами управления Учреждения.

4.9.8. Решения по вопросам жизнедеятельности Учреждения представители коллегиальных органов управления Учреждением принимают с учетом мнения Студенческого совета соответствующего уровня.

4.9.9. Студенческий совет имеет право:

- участвовать в разработке и совершенствовании нормативных актов,

затрагивающих интересы обучающихся Учреждения; - участвовать в оценке качества образовательного процесса, готовить и вносить предложения в коллегиальные органы управления Учреждением по его оптимизации с учетом научных и профессиональных интересов обучающихся, корректировке расписания учебных занятий, организации производственной практики, организации быта и отдыха обучающихся;

- участвовать в решении социально-бытовых и финансовых вопросов, затрагивающих интересы обучающихся, в том числе распределении дотаций выделяемых на культурно-массовые и спортивно- $\mathbf{N}$ средств, оздоровительные мероприятия, отдых и лечение;

- участвовать в рассмотрении вопросов, связанных с нарушениями обучающимися учебной дисциплины и правил внутреннего распорядка в Учреждении, а также студенческих общежитиях;

- участвовать в разработке и реализации системы поощрений обучающихся за достижения в разных сферах учебной и внеучебной деятельности, в том числе принимающих активное участие в деятельности Студенческого совета и общественной жизни Учреждения;

- рассматривать и участвовать в разбирательстве заявлений и жалоб

создаваемых в Учреждении.

проведении и анализе внеучебных мероприятий Учреждения; - принимать участие в работе советов (комитетов, комиссий и др.),

приказы и распоряжения, затрагивающие интересы обучающихся; - принимать непосредственное участие в планировании, подготовке,

- обжаловать в установленном порядке в вышестоящих органах

вносить предложения по решению вопросов использования материально-технической базы и помещений Учреждения;

- запрашивать и получать в установленном порядке от коллегиальных органов управления Учреждением необходимую для деятельности Студенческого совета информацию;

обучающихся Учреждения;

4.9.10. Студенческий совет обязан:

- проводить работу, направленную на повышение сознательности обучающихся и их требовательности к уровню своих знаний, воспитание бережного отношения к имущественному комплексу Учреждения;

23

- укреплять учебную дисциплину и правопорядок в учебных корпусах и студенческих общежитиях, повышать гражданское самосознание обучающихся, способствовать воспитанию чувства долга и ответственности;

- проводить работу с обучающимися по выполнению Устава и правил внутреннего распорядка Учреждения;

- содействовать органам управления Учреждения в вопросах организации образовательной деятельности;

- своевременно в установленном порядке рассматривать все заявления и обращения обучающихся, поступающие в Студенческий совет;

- содействовать созданию необходимых социально-бытовых условий, а также условий для учебы и отдыха обучающихся;

представлять и защищать интересы обучающихся перед коллегиальными органами управления Учреждением, государственными органами, общественными объединениями, иными организациями и учреждениями;

- информировать коллегиальные органы управления Учреждением соответствующего уровня о своей деятельности. 4.9.11. Заседание Студенческого совета считается действительным, если присутствовало более половины членов Студенческого совета. 4.9.12. Решение Студенского совета считается принятым, если за него проголосовало более половины участвующих членов Студенческого совета. 4.9.13. Заседания Студенческого совета проводятся не реже одного

раза в квартал. 4.10. В Учреждении на основе гласности, добровольности и равноправия его членов постоянно действует Попечительский совет. Попечительский совет - это коллегиальный орган управления Учреждением, объединяющий на добровольной основе BCex, **KTO** 

заинтересован в развитии образования и Учреждения.

Попечительский совет не является юридическим лицом. Порядок формирования и компетенция Попечительского совета определяются Уставом Учреждения и Положением о Попечительском совете.

4.10.1. Попечительский совет создается на весь срок деятельности Учреждения из числа представителей государственных органов, органов местного самоуправления, организаций различных форм собственности, предпринимательских и научных кругов, средств массовой информации, общественных объединений и ассоциаций, независимо  $\phi$ opm OT собственности, педагогических работников и иных лиц, заинтересованных в совершенствовании деятельности и развития Учреждения. Членами Попечительского совета могут быть юридические лица, которые действуют

через своих представителей. Представители юридического лица принимают участие в работе Попечительского совета на основании своих служебных полномочий или доверенности.

Количественный состав Попечительского совета не регламентируется. Изменения в персональном составе и руководстве Попечительского совета в случае необходимости проводятся, как правило, один раз в год.

4.10.2. Попечительский совет формируется по приглашению Учреждения либо заявлению граждан о желании войти в cocrab Попечительского совета.

4.10.3. Попечительский совет возглавляет председатель. Директор Учреждения является не избираемым членом Попечительского совета и не может исполнять функции председателя. Председатель и заместитель председателя избираются ежегодно на первом заседании Попечительского совета большинством голосов при открытом голосовании по согласованию

с иными коллегиальными органами управления Учреждения.

4.10.4. Организационной формой работы Попечительского совета являются заседания, которые проводятся по мере необходимости, но не реже одного раза в квартал. Решения принимаются открытым голосованием простым большинством голосов присутствующих на заседании членов Попечительского совета.

4.10.5. Основными задачами Попечительского совета Учреждения ЯВЛЯЮТСЯ:

- содействие в осуществлении уставной деятельности Учреждения;

помощи в решении актуальных задач оказание развития Учреждения;

- содействие в обеспечении конкурентоспособности Учреждения на отечественном и международном рынках образовательных услуг;

- содействие в сохранении и развитии материально-технической базы Учреждения;

- содействие в совершенствовании образовательного процесса, определение перспективных направлений подготовки специалистов с учетом направлений развития рынка труда;

поддержка научно-исследовательской и инновационной деятельности Учреждения;

- содействие в обновлении содержания образовательных программ среднего профессионального образования с учетом запросов органов государственной власти и потребностей бизнес-сообществ;

- осуществление поддержки в финансировании и реализации перспективных программ, способствующих повышению качества подготовки специалистов;

- содействие в организации практики обучающихся в организациях социальных партнеров, трудоустройстве выпускников Учреждения; - содействие в привлечении внебюджетных средств для обеспечения деятельности и развития Учреждения, в осуществлении благотворительной

деятельности в пользу Учреждения;

- содействие в социальной защите, организации и улучшении условий труда работников Учреждения, поддержке обучающихся;

25

- содействие в развитии международного сотрудничества;

содействие в решении иных вопросов, связанных  $\mathcal{C}$ совершенствованием деятельности Учреждения.

4.11. В Учреждении создают условия для охраны здоровья обучающихся, в том числе обеспечивают:

1) наблюдение за состоянием здоровья обучающихся;

2) проведение санитарно-гигиенических, профилактических  $\overline{M}$ оздоровительных мероприятий, обучение и воспитание в сфере охраны здоровья граждан в российской Федерации;

3) соблюдение государственных санитарно-эпидемиологических правил и нормативов;

4) расследование и учет несчастных случаев с обучающимися во время пребывания в организации в соответствии с законодательством.

Организация оказания первичной медико-санитарной помощи обучающимся осуществляется органами исполнительной власти в сфере здравоохранения. Первичная медико-санитарная помощь оказывается обучающимся медицинскими организациями, а также образовательными организациями, осуществляющими медицинскую деятельность в порядке, установленном законодательством в сфере охраны здоровья. При оказании первичной медико-санитарной помощи обучающимся Учреждение обязано предоставить безвозмездно медицинской организации помещение, соответствующее условиям и требованиям для оказания указанной помощи. 4.12. Учреждение осуществляет международное сотрудничество в законодательством Российской соответствии  $\mathbf{C}$ Федерации  $\mathbf{M}$ международными договорами Российской Федерации.

Учреждение принимает локальные нормативные 4.13. акты, содержащие нормы, регулирующие образовательные отношения (далее нормативные акты), в пределах своей компетенции в локальные соответствии с законодательством Российской Федерации в порядке. установленном уставом. Учреждение принимает локальные нормативные акты по основным вопросам организации и осуществления образовательной деятельности, в том числе регламентирующие правила приема обучающихся, режим занятий обучающихся, формы, периодичность и порядок текущего контроля успеваемости и промежуточной аттестации обучающихся, порядок и основания перевода, отчисления и восстановления обучающихся, порядок оформления возникновения, приостановления и прекращения отношений между образовательной организацией  $\overline{M}$ обучающимися и (или) родителями (законными представителями) несовершеннолетних обучающихся. 4.14. Локальные нормативные акты Учреждения утверждаются приказом директора Учреждения.

4.15. При принятии локальных нормативных актов, затрагивающих права обучающихся и работников Учреждения, учитывается мнение Студенческого совета, Совета колледжа (при отнесении к компетенции указанного органа участия в разработке локальных нормативных актов Учреждения), а также в порядке и в случаях, которые предусмотрены трудовым законодательством, представительных органов работников Учреждения.

4.16. Нормы локальных нормативных актов, ухудшающие положение обучающихся или работников Учреждения по сравнению с установленным законодательством об образовании, трудовым законодательством, положением либо принятые с нарушением установленного порядка, не применяются и подлежат отмене Учреждением.

4.17. Локальные акты Учреждения не могут противоречить настоящему Уставу.

4.18. В Учреждении наряду с должностями педагогических работников предусматриваются должности инженерно-технических, административно-хозяйственных, производственных, учебновспомогательных, медицинских и иных работников, осуществляющих вспомогательные функции, права, обязанности и ответственность которых устанавливаются правилами внутреннего трудового распорядка, иными локальными нормативными актами Учреждения, должностными инструкциями и трудовыми договорами в соответствии с законодательством Российской Федерации.

4.19. Права, обязанности и ответственность работников образовательных организаций устанавливаются законодательством Российской Федерации, уставом, правилами внутреннего трудового распорядка и иными локальными нормативными актами образовательных организаций, должностными инструкциями и трудовыми договорами.

4.19.1 Работники Учреждения имеют право на:

- защиту чести, достоинства своей профессиональной деятельности;

- участие в управлении Учреждением в порядке, определяемом уставом;

- избрание в выборные органы, участие в обсуждении и решении вопросов деятельности Учреждения, в том числе через органы самоуправления и общественные организации;

- получение необходимого организационного, учебно-методического материально-технического обеспечения своей профессиональной  $\mathbf{N}$ деятельности;

- и иные права, предусмотренные законодательством Российской Федерации и локальными нормативными актами Учреждения.

4.19.2. Каждый работник Учреждения обязан:

- выполнять требования локальных нормативных актов организации;

допускать неофициальных заявлений, распространения  $-$  He порочащей информации, касающейся коллектива Учреждения в целом и личных качеств отдельных работников;

- своевременно проходить периодические медицинские осмотры (обследования);

- соблюдать конфиденциальность информации и использовать полученные данные только в профессиональной деятельности;

- иные обязанности, предусмотренные законодательством Российской Федерации и локальными нормативными актами Учреждения. Каждый работник Учреждения обязан:

- выполнять требования локальных нормативных актов организации;

неофициальных заявлений, распространения допускать  $-$  He порочащей информации, касающейся коллектива организации в целом и личных качеств отдельных работников;

- своевременно проходить периодические медицинские осмотры (обследования);

- соблюдать конфиденциальность информации и использовать полученные данные только в профессиональной деятельности;

- иные обязанности, предусмотренные законодательством Российской Федерации и локальными нормативными актами Учреждения.

4.19.3 Работники Учреждения несут ответственность за неисполнение или ненадлежащее исполнение возложенных на них обязательств в порядке и случаях, которые установлены действующим законодательством.

## 5. Имущество и финансовое обеспечение деятельности Учреждения

5.1. Имущество, независимо от источников приобретения, является собственностью Алтайского края, учитывается на балансе Учреждения, закреплено за ним на праве оперативного управления, либо приобретено Учреждением в соответствии с законодательством Российской Федерации и Алтайского края.

5.2. Недвижимое имущество и особо ценное движимое имущество, закрепленное за Учреждением или приобретенное Учреждением за счет средств, выделенных ему собственником на приобретение этого имущества, подлежит обособленному учету в установленном порядке.

5.3. Земельные участки, необходимые для выполнения Учреждением своих уставных задач, предоставляется ему на праве постоянного (бессрочного) пользования.

5.4. Учреждение имеет право совершать сделки с государственным имуществом с учетом ограничений, предусмотренных законами Российской Федерации и Алтайского края;

5.5. Источниками финансового обеспечения Учреждения являются:

5.5.1. субсидии, предоставляемые Учреждению из краевого бюджета Алтайского края на оказание государственных услуг в соответствии с государственным заданием;

5.5.2. субсидии, предоставляемые Учреждению из краевого бюджета на иные цели;

5.5.3. доходы Учреждения, полученные от осуществления приносящей доходы деятельности, в случаях, предусмотренных настоящим Уставом, и приобретенное за счет этих доходов имущество.

5.5.4. имущество, закрепленное за Учреждением на праве оперативного управления;

5.5.5. добровольные взносы и пожертвования юридических и физических лиц;

5.5.6. средства, полученные от арендаторов, абонентов, субабонентов эксплуатационных, коммунальных и необходимых Ha возмещение административно-хозяйственных услуг по договорам;

5.5.7. средства, полученные от страховых организаций в качестве возмещения по договорам страхования гражданской страхового ответственности владельцев транспортных средств и имущества Учреждения;

5.5.8. гранты, предоставленные на безвозмездной основе физическими и юридическими лицами;

5.5.9. другие не запрещенные действующим законодательством поступления.

5.6. Совершение Учреждением крупных сделок.

5.6.1. Учреждение может совершать крупные сделки только по соглашению с Учредителем.

5.6.2. Для целей настоящего Устава крупной сделкой признается сделка или несколько взаимосвязанных сделок, связанная с распоряжением денежными средствами, отчуждением иного имущества (которым Учреждение вправе распоряжаться самостоятельно), а также с передачей такого имущества в пользование или в залог при условии, что цена такой сделки либо стоимость отчуждаемого или передаваемого имущества превышает 10 процентов балансовой стоимости активов Учреждения, определяемой по данным его бухгалтерской отчетности на последнюю отчетную дату. Крупная сделка, совершенная с нарушением указанного требования, может быть признана недействительной по иску Учреждения или его Учредителя, если будет доказано, что другая сторона в сделке знала или должна была знать об отсутствии предварительного письменного соглашения Учредителя. Директор Учреждения несет перед Учреждением ответственность в размере убытков, причиненных Учреждению в результате совершения крупной сделки с нарушением вышеуказанных требований, независимо от того, была ли эта сделка признана недействительной.

Учреждение не вправе совершать сделки, возможными последствиями которых являются отчуждение или обременение имущества, закрепленного за учреждение или имущества, приобретенного за счёт средств, выделенных этому Учреждению из краевого бюджета или бюджета государственного внебюджетного фонда Российской Федерации. если иное не установлено законодательством Российской Федерации.

5.7. Учреждение после уплаты налогов и сборов, предусмотренных законодательством о налогах и сборах вправе расходовать средства от приносящей доход деятельности и другие законные поступления на своей деятельности в соответствии обеспечение  $\mathbf{C}$ утвержденным планом финансово-хозяйственной деятельности в пределах учредителем остатках средств на лицевых счетах сверх сумм, предусмотренных законом Алтайского края о краевом бюджете на финансовый год на плановый период.

Имущество, приобретенное за счет средств от приносящей доход деятельности, поступает в оперативное управление Учреждения.

5.8. Учреждение осуществляет ведение бухгалтерского  $\mathbf{M}$ статистического учета и отчетности в соответствии с действующими в Российской Федерации нормативными правовыми актами, Hecer состояние учета, своевременность и полноту ответственность за предоставления отчетности в том числе бухгалтерской и статистической, по установленным формам в соответствующие органы.

Учреждение также осуществляет отчет о выполнении государственного задания и отчет о деятельности и использования имущества.

5.9. Контроль за деятельностью Учреждения осуществляют органы государственной статистики и налоговые органы, Учредитель и иные лица, на которые в соответствии с действующим законодательством Российской Федерации возложена проверка деятельности государственных учреждений. 5.10. Контроль за использованием имущества, закрепленного за учреждением на праве оперативного управления осуществляет Учредитель.

рациональное и экономное расходование государственных средств, выделяемых на содержание Учреждения, а также обеспечение сохранности основных фондов и материальных ценностей;

Ha:

уголовную ответственность. 5.12. Финансово-хозяйственная деятельность Учреждения направлена

5.11. За искажение государственной отчетности, нарушения, при ведении финансово-хозяйственной деятельности директор Учреждения несет установленную законодательством дисциплинарную, административную и

5.13. Учреждение не вправе размещать денежные средства Ha депозитах в кредитных организациях, а также совершать сделки с ценными бумагами, если иное не предусмотрено федеральными законами. 5.14. Информация об использовании закрепленного за Учреждением

соблюдение правил и норм охраны труда, техники безопасности, противопожарной безопасности, санитарно-гигиенического  $\mathbf{M}$ противоэпидемического режима.

территории бесперебойную работу вспомогательных служб; - обеспечение мебелью, технологическим оборудованием, хозяйственным и другим инвентарем, материалами и их рациональным использованием, а также списание в установленном порядке имущества;

- своевременную реконструкцию, капитальный и текущий ремонт зданий, сооружений, коммуникаций и оборудования, благоустройство и озеленение

государственного имущества края включается в ежегодные отчеты Учреждения.

5.15. Учредитель вправе разрабатывать дополнительные формы отчетности и устанавливать сроки их представления.

5.16. Контроль за соблюдением финансово-хозяйственной дисциплины осуществляется соответствующими органами в пределах своей компетенции. 5.17. В целях реализации государственной социальной, экономической и налоговой политики Учреждение несет ответственность за сохранность документов (управленческих, финансово-хозяйственных, по личному составу и др.), обеспечивает передачу на государственное хранение документов, научно-историческое значение, в архив города имеющих Барнаула Алтайского края в установленном порядке.

#### 6. Реорганизация и ликвидация учреждения

Ликвидация и реорганизация Учреждения осуществляется в 6.1. порядке, предусмотренном законодательством российской Федерации и Алтайского края или по решению суда.

При реорганизации Учреждения все документы (управленческие, финансово-хозяйственные, по личному составу и  $\Delta$ др.) передаются правопреемнику Учреждения. При ликвидации Учреждения документы передаются в архив г. Барнаула Алтайского края

Передача и упорядочение документов осуществляется силами и за счёт Учреждения.

Учреждения производится ликвидационной Ликвидация 6.2. назначенной Учредителем, с участием представителя комиссией, Министерства имущественных отношений Алтайского края.

руководителя);

 $(5)$ 

учреждения в соответствии с законом:

ликвидации Учреждения; комиссию и утверждает ee cocrab ликвидационную назначает (председателем ликвидационной комиссии назначается представитель учредителя, замещающий должность руководителя или заместителя

в порядке, установленном Федеральным законом от 08.08.2001 N 129-ФЗ "О государственной регистрации юридических лиц и индивидуальных предпринимателей", опубликовывает сведения о принятом постановлении о

6.3. Учредитель в течение трех рабочих дней после принятия постановления Правительства Алтайского края о ликвидации Учреждения: направляет в письменной форме уведомление в налоговый орган о принятом постановлении Правительства Алтайского края о ликвидации Учреждения с приложением такого постановления;

Председатель ликвидационной комиссии уведомляет налоговый орган

Российской Федерации и другими законодательными актами Российской

после завершения расчетов с кредиторами

6.5. После окончания процедуры ликвидации Учреждения

исключения его из Единого государственного реестра юридических лиц в

качестве представителя ответчика по искам к казне Алтайского края о

4) осуществляет иные, предусмотренные Гражданским кодексом

ликвидируемого Учреждения в течение всего периода его ликвидации; 2) в 10-дневный срок после окончания срока предъявления требований кредиторами составляет промежуточный ликвидационный баланс, который содержит сведения о составе имущества ликвидируемого Учреждения, требований, предъявленных кредиторами, результатах **HX** перечне рассмотрения, а также о перечне требований, удовлетворенных вступившим в законную силу решением суда, независимо от того, были ли такие приняты ликвидационной комиссией. Промежуточный требования ликвидационный баланс утверждается учредителем.

6.4. Ликвидационная комиссия: 1) обеспечивает реализацию полномочий по управлению делами

осуществляет иные полномочия, установленные нормативными актами.

устанавливает порядок и сроки ликвидации краевого государственного

о составлении промежуточного ликвидационного баланса; 3) в 10-дневный срок после завершения расчетов с кредиторами

представляет для утверждения Учредителю ликвидационный баланс;

Федерации, мероприятия по ликвидации Учреждения;

ликвидационный баланс, который утверждается Учредителем.

составляет

 $\mathbf{M}$ 

Требования кредиторов ликвидируемого Учреждения 6.6. удовлетворяются за счет имущества, на которое в соответствии с законодательством Российской Федерации может быть обращено взыскание. В течение месяца со дня получения уведомления ликвидационной комиссии о составе и состоянии имущества, оставшегося на балансе ликвидируемого Учреждения, решение о распоряжении недвижимым имуществом по предложениям Учредителя принимается Министерством имущественных отношений Алтайского края, решение о распоряжении движимым имуществом принимается Учредителем.

возмещении вреда, причиненного гражданину или юридическому лицу в результате утверждения в ликвидационном балансе неполных и (или) недостоверных сведений, в суде выступает Учредитель.

### 7. Порядок изменения устава

7.1. Изменения и дополнения в Устав вносятся в порядке, установленном законодательством Российской Федерации и Алтайского утверждаются приказом Учредителя и согласовываются края, Министерством имущественных отношений Алтайского края.

6.2. Изменения и дополнения в Устав вступают в силу после их государственной регистрации в установленном законом порядке.

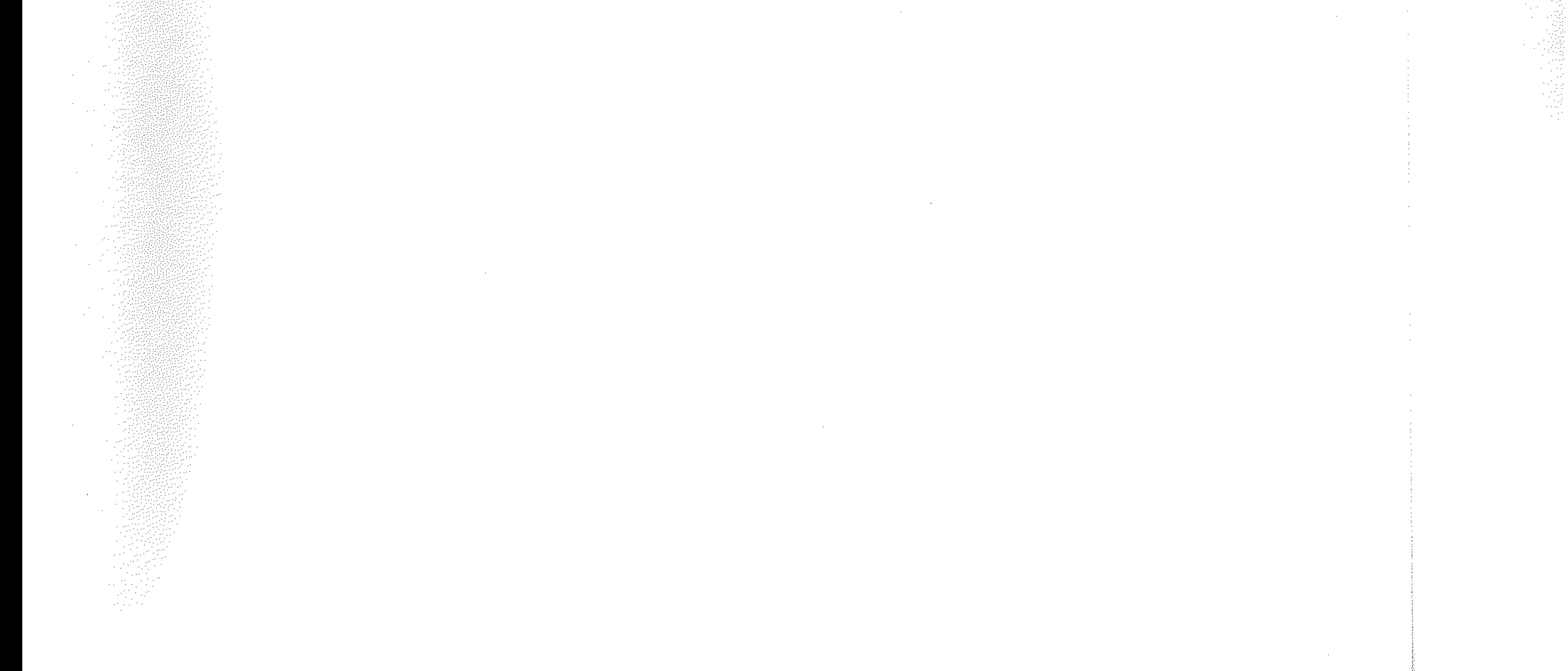

 $\mathcal{L}^{\mathcal{L}}$  and  $\mathcal{L}^{\mathcal{L}}$  and  $\mathcal{L}^{\mathcal{L}}$ 

 $\mathcal{L}(\mathcal{L}(\mathcal{L}))$  and  $\mathcal{L}(\mathcal{L}(\mathcal{L}))$  . The contribution of the set of  $\mathcal{L}(\mathcal{L})$ 

 $\label{eq:2.1} \mathcal{L}(\mathcal{L}^{\mathcal{L}}_{\mathcal{L}}(\mathcal{L}^{\mathcal{L}}_{\mathcal{L}})) = \mathcal{L}(\mathcal{L}^{\mathcal{L}}_{\mathcal{L}}(\mathcal{L}^{\mathcal{L}}_{\mathcal{L}})) = \mathcal{L}(\mathcal{L}^{\mathcal{L}}_{\mathcal{L}}(\mathcal{L}^{\mathcal{L}}_{\mathcal{L}}))$  $\mathcal{L}(\mathcal{A})$  and  $\mathcal{L}(\mathcal{A})$  .

 $\sim 10^{-10}$  km  $^{-1}$ 

 $\mathcal{L}^{\mathcal{L}}(\mathcal{A})$  .

 $\mathcal{L}(\mathcal{L})$  and  $\mathcal{L}(\mathcal{L})$  .

the contract of the contract of the contract of

 $\mathcal{L}^{\mathcal{L}}(\mathcal{L}^{\mathcal{L}}(\mathcal{L}^{\mathcal{L}}(\mathcal{L}^{\mathcal{L}}(\mathcal{L}^{\mathcal{L}})))$ 

 $\mathcal{L}^{\mathcal{L}}(\mathcal{L}^{\mathcal{L}}(\mathcal{L}^{\mathcal{L$  $\mathcal{L}^{\text{max}}_{\text{max}}$  , where  $\mathcal{L}^{\text{max}}_{\text{max}}$  $\mathcal{L}_{\text{max}}$  and  $\mathcal{L}_{\text{max}}$ 

 $\mathcal{L}(\mathcal{L}^{\text{max}})$  and  $\mathcal{L}(\mathcal{L}^{\text{max}})$ 

 $\sim 10^{-1}$ 

 $\mathcal{L}_{\text{max}}$  and  $\mathcal{L}_{\text{max}}$  . The  $\mathcal{L}_{\text{max}}$ 

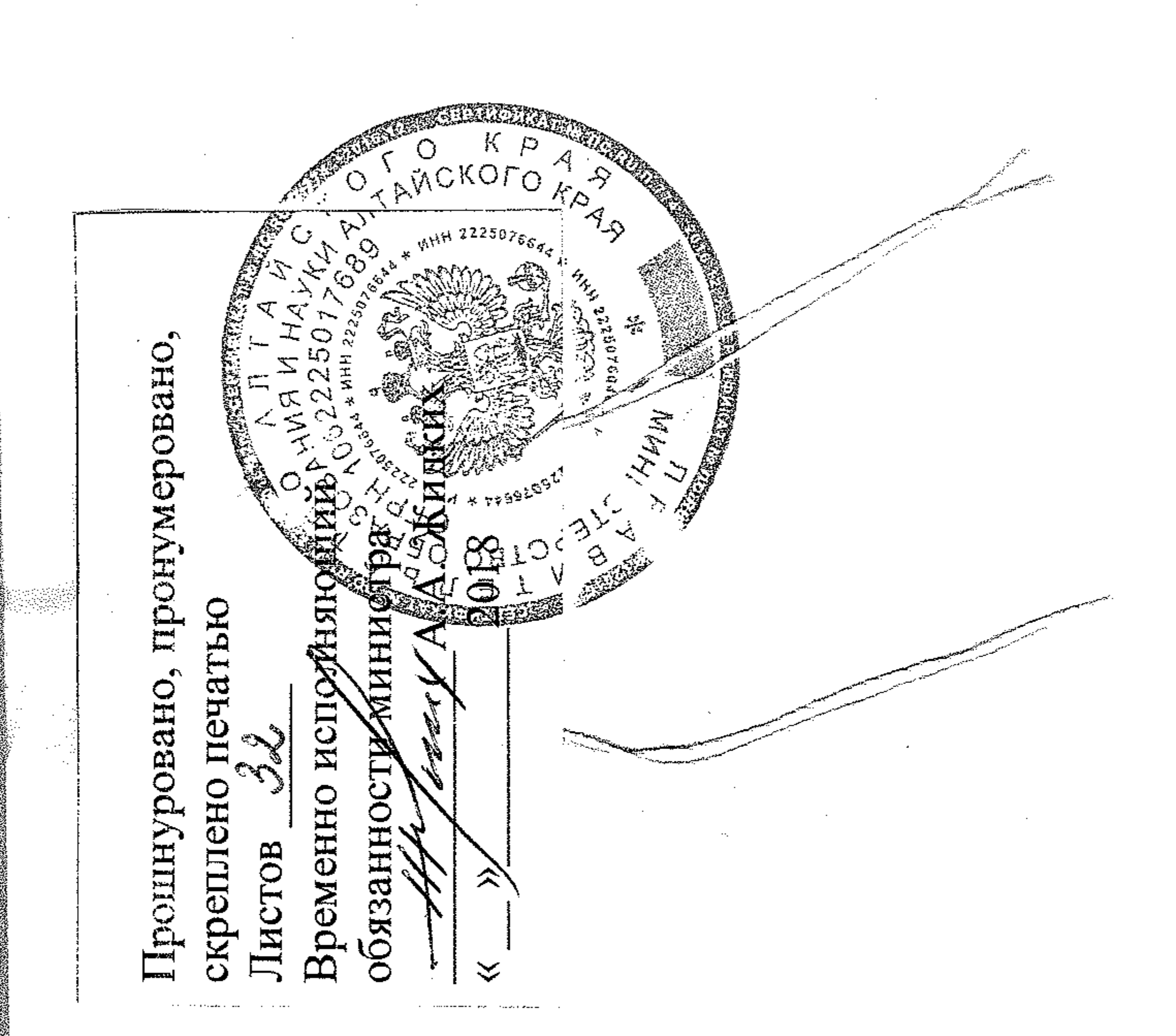

#### والموارد والمحالي

2007年3月  $\sim 3\%$ 

 $\sim 10^{-11}$ 

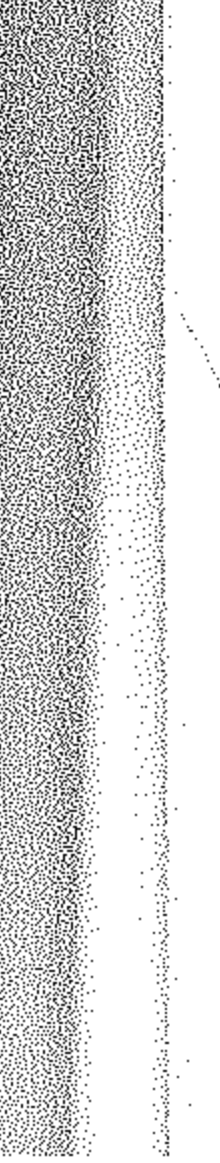

 $\sim 10^{-1}$ 

 $\mathcal{L}(\mathcal{L}(\mathcal{$ 

 $\mathcal{L}(\mathcal{L}(\mathcal{$ 

the contract of the contract of the contract of the contract of the contract of

 $\mathcal{L}(\mathcal{L}(\mathcal{$ 

 $\mathcal{L}(\mathcal{L}(\mathcal{L}))$  and  $\mathcal{L}(\mathcal{L}(\mathcal{L}))$  and  $\mathcal{L}(\mathcal{L}(\mathcal{L}))$  . Then  $\mathcal{L}(\mathcal{L}(\mathcal{L}))$ 

 $\label{eq:2} \frac{1}{\left\| \frac{1}{\| \mathcal{F} \|_{\mathcal{H}^{1,1}}}}$ 

 $\mathcal{L}^{\text{max}}_{\text{max}}$ 

 $\mathcal{L}(\mathcal{L}(\mathcal{L}))$  and the contribution of the contribution of the contribution of the contribution of the contribution of the contribution of the contribution of the contribution of the contribution of the contribution

 $\label{eq:2.1} \mathbf{E}(\mathbf{r}) = \mathbf{E}(\mathbf{r}) + \mathbf{E}(\mathbf{r}) = \mathbf{E}(\mathbf{r}) + \mathbf{E}(\mathbf{r}) + \mathbf{E}(\mathbf{r}) = \mathbf{E}(\mathbf{r}) + \mathbf{E}(\mathbf{r}) + \mathbf{E}(\mathbf{r})$ 

the contract of the contract of the contract of the